## **CpSc 207 Project 2 Spring, 2016; Dr. Conlon**

Create a Web page using bash and form CGI to simplify access to the CIA 1995 World Factbook. Allow your user to choose a nation and specific statistics from that nation to view.

- Countries start with *Afghanistan* and end with *Zimbabwe*.
- Note that country headings have the country name in all caps.
- Major subheadings take the form, "@<Country>:<SectionName>".
- Subheadings start with a capital and end with a colon.
- Sub-subheadings are in lower case and end with a colon.

Create a Web page that presents the countries in a drop-down list, and subheadings and subsubheadings as a table of checkboxes. Once the user selects the desired country and category, generate a page with the desired information, neatly formatted. If the user checks a subheading, all its sub-subheadings should be automatically checked. (If the user un-checks the subheading, it is the user's responsibility to clear any sub-subheading checks.)

*Sample (partial) main page:*

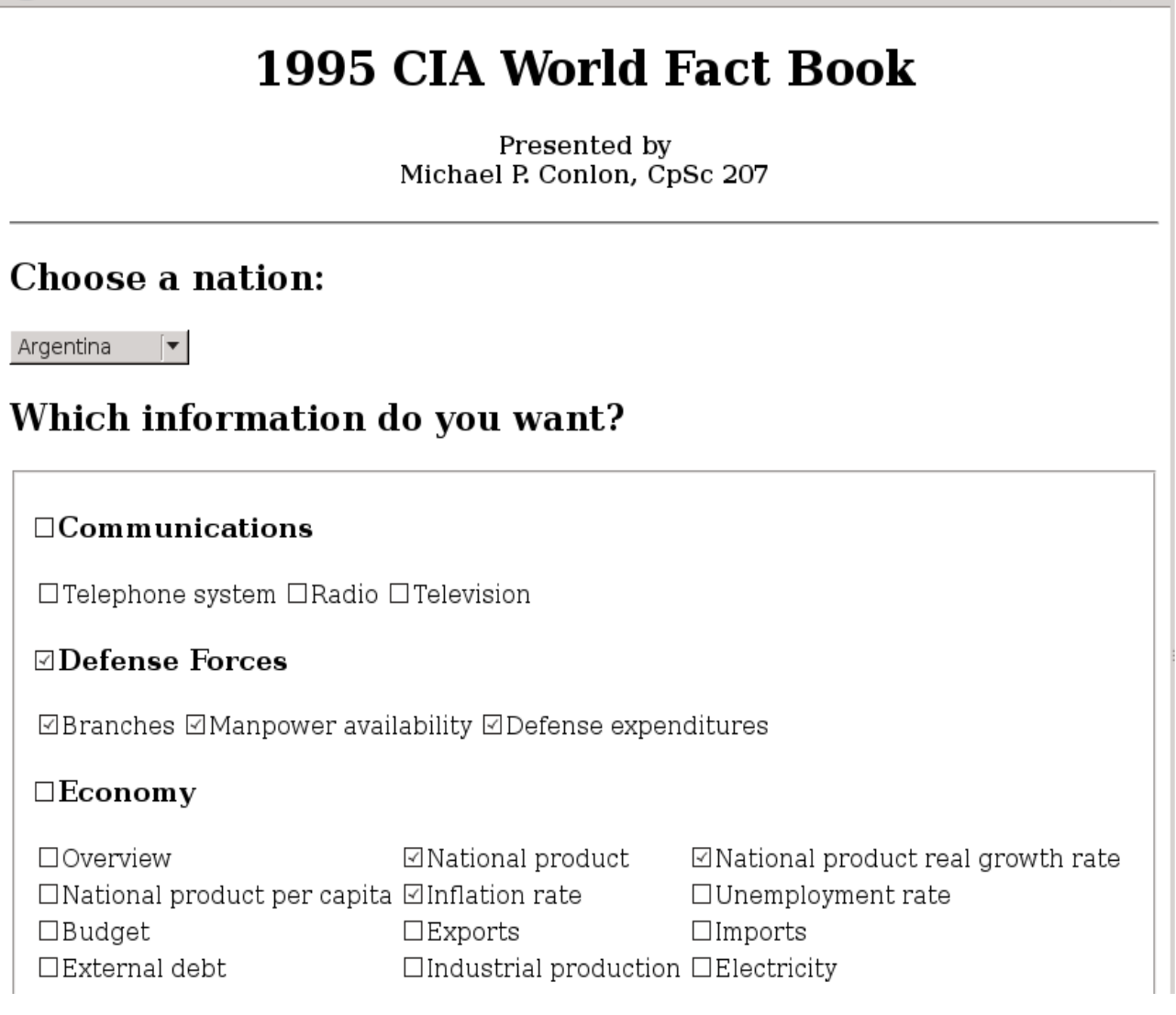

The nations' names and the subheadings must be extracted from the world95.txt file and not hardcoded into your html or script code. Your script(s) must not write any files.

*Sample results page:*

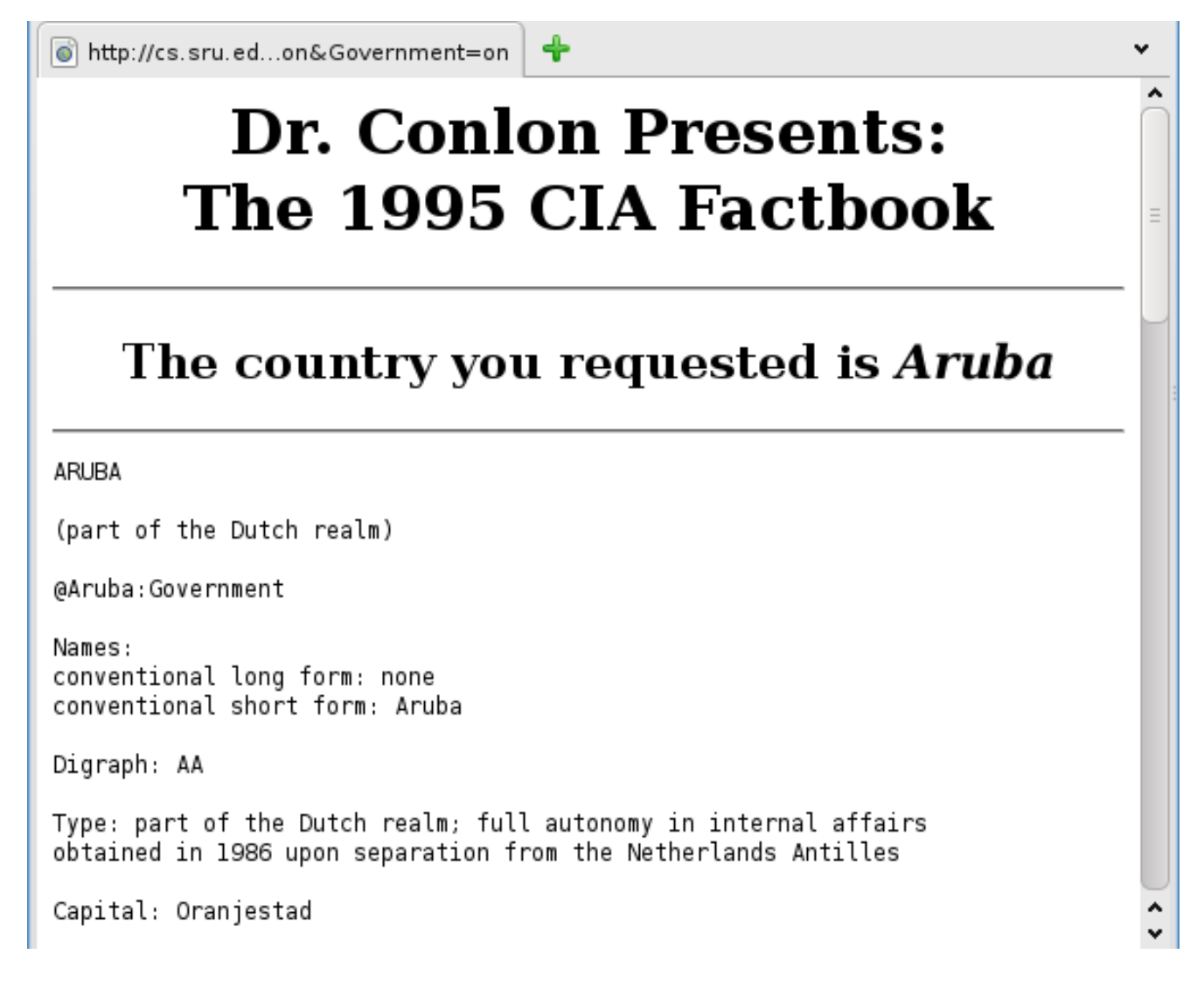

You are permitted to consult with others in this project. You may read others' code, but the code you submit must be your own, except for code supplied by the instructor.

Restrict code lines to 80 characters max. You will be penalized for wrapped lines. Include heading comments just after "#!", including your name, course, section, instructor's name, date of initiation, date of final edit and a brief description of the project. This header must appear in each file you create for this project. Comment your code and indent appropriately. Use *lpr* for printing your code.

Submit: printouts of all html and bash files, stapled at upper left, with rubric on top. Indicate the URL needed to access your Website. This project is due Thursday, April 20, by 4 p.m. Printouts must be handed to me or placed in my mailbox by that time. All project files must be online for access by that time.